# **Comment contribuer au site internet de l'USM GV RP**

# **Adresse du site : https://usmgv.sportsregions.fr/**

#### **1. Les différents modes d'accès au site**

Selon ce qu'on veut y faire, le site offre plusieurs modes d'accès

#### **1.1 Le mode simple visiteur**

Dans ce mode l'internaute clique sur le lien du site et navigue anonymement au travers des différentes pages à sa disposition, il peut télécharger les documents autorisés. Il ne peut pas interagir, c.à.d. émettre des commentaires, ajouter des photos ou vidéos, ou accéder à des documents non-public.

### **1.2 Le mode visiteur connecté**

Le visiteur dispose d'un compte (dont il a demandé la création auparavant), qui lui permet de se connecter à l'aide d'un identifiant et d'un mot de passe. Ce mode lui permet d'écrire des commentaires et de recevoir par mail des réponses spécifiques à ses questions ou suggestions.

### **1.3 Le mode Contributeur**

Ce mode plus complet, est réservé aux adhérents de l'association qui le souhaitent. Il permet à l'adhérent qui a le statut de Contributeur de, en plus des droits des modes précédents, proposer des photos (ou albums de photos), des vidéos, des news et de consulter des documents non-public (ex : compte-rendu d'AG)

### **2. Créer un compte**

2.1 Cliquer sur « Se connecter » en haut à gauche.

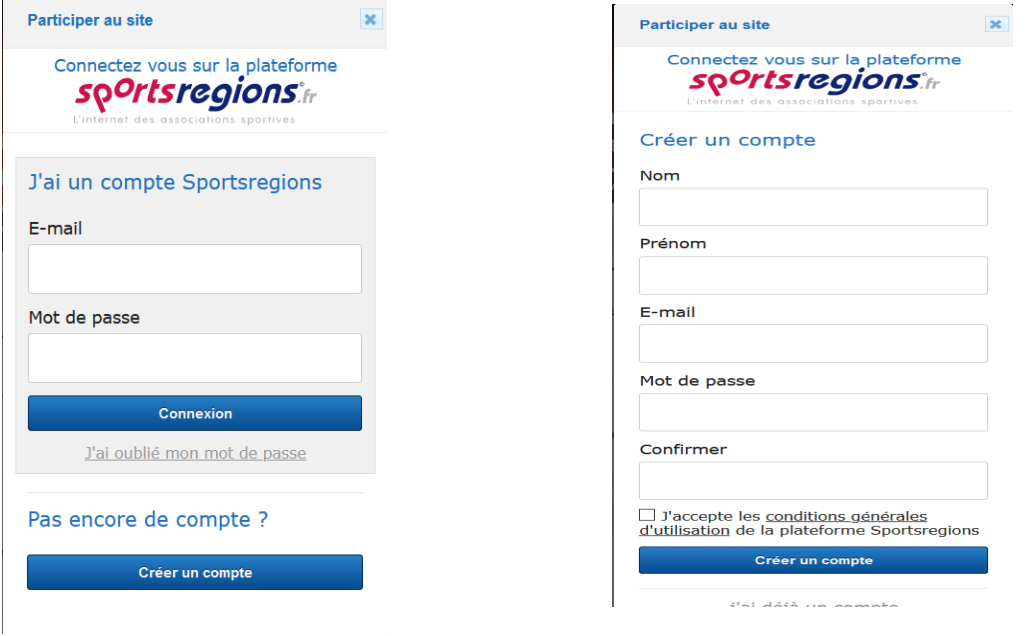

2.2 Cliquer sur Créer un compte 2.3 Remplir le formulaire et cliquer sur Créer un compte

# **3. Devenir Contributeur**

Ce rôle est strictement réservé aux adhérents de l'association. Il est nécessaire d'avoir créé un compte tel que décrit au paragraphe 2.

Une fois connecté avec votre compte.

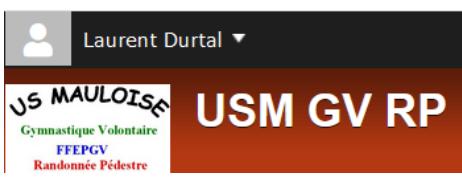

Cliquer sur la flèche à droite de votre nom.

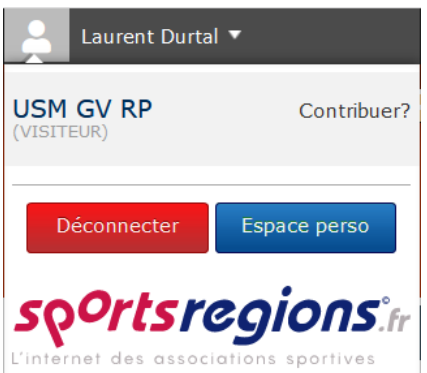

Cliquer sur Contribuer?

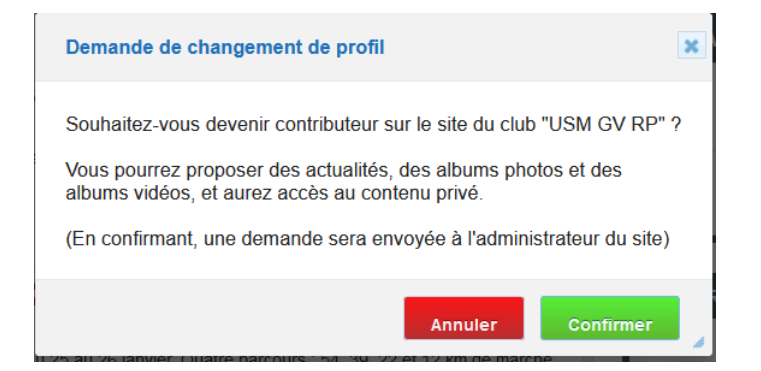

Sur la fenêtre qui s'ouvre, cliquer sur Confirmer.

Votre demande de devenir contributeur a été transmise à l'administrateur du site.

Lorsque l'administrateur aura validé votre demande, vous recevrez un mail vous indiquant vos nouveaux droits et vous devrez les valider à votre prochaine connexion.

Vous pourrez alors proposer des news, des photos, des vidéos. Sachez cependant que pour satisfaire aux règles de modération du site, ces propositions sont soumises à l'approbation de l'administrateur du site avant publication.

En général, si ces propositions respectent le cadre légal (RGPD) et la vie privée des adhérents, elles sont publiées.

Dans l'attente de vos contributions que nous souhaitons nombreuses !